## **Función nfl\_CallAutoForm**

nfl CallAutoForm( cPage, aParam, cAjaxBevel, lAjaxWaitOn, cText, lModal, cUrl, lAppend, lShadowSheet, cSSTitle, cSSSubTitle, lEncript)

Esta función nos crea una cadena para añadir una llamada automática a una método de nuestro CGI o a una URL.

Podemos añadirla por ejemplo a cOnReady del tWebPage para que se ejecute la llamada una vez cargada la página en el navegador o como respuesta a una llamada por Ajax.

## **Parámetros**

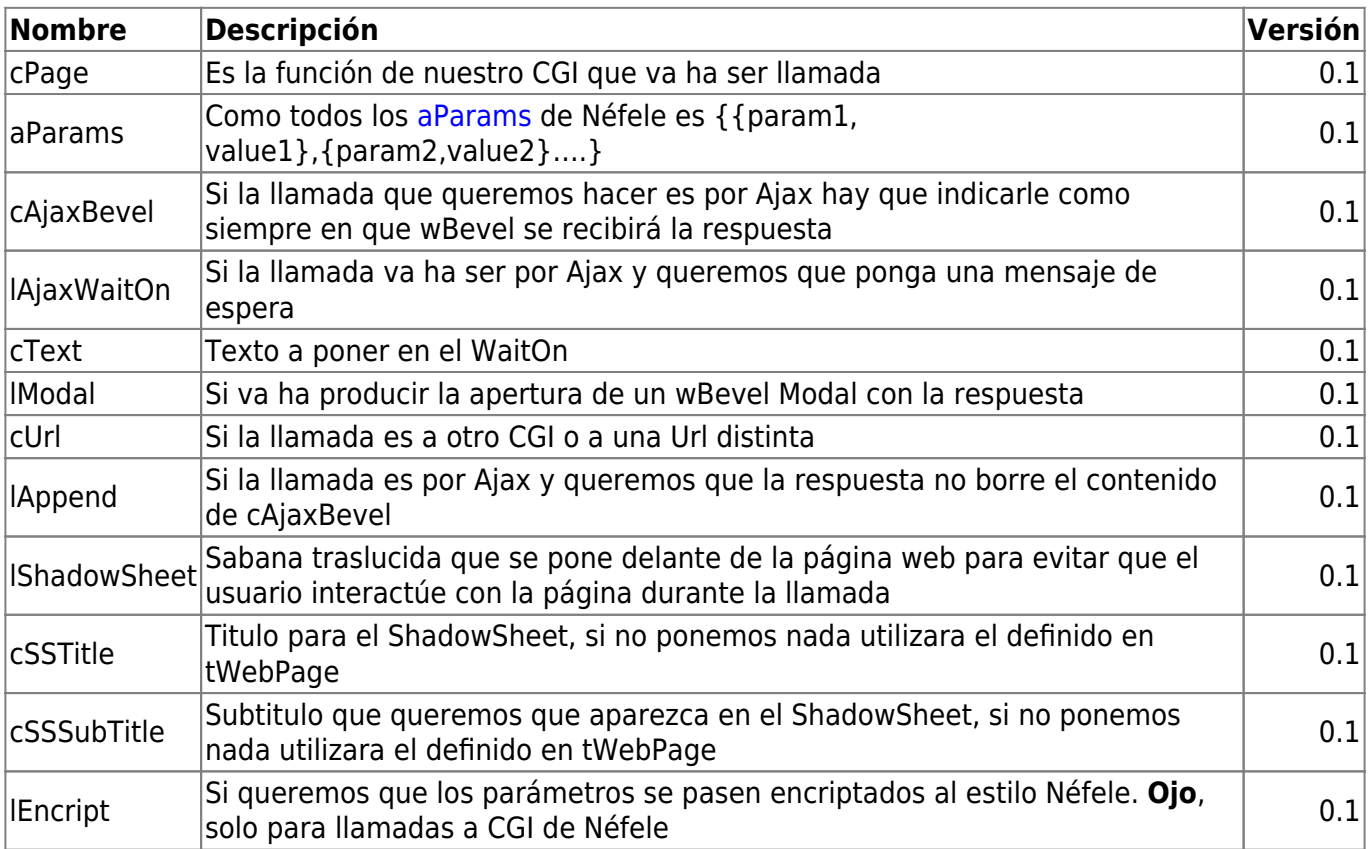

From: <https://nefele.dev/wiki/>- **Nefele Project**

Permanent link: **<https://nefele.dev/wiki/funciones/callautoform?rev=1603643475>**

Last update: **25/10/2020 16:31**

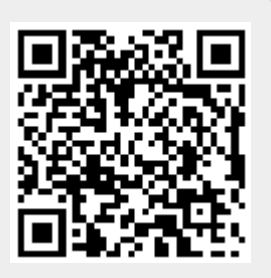